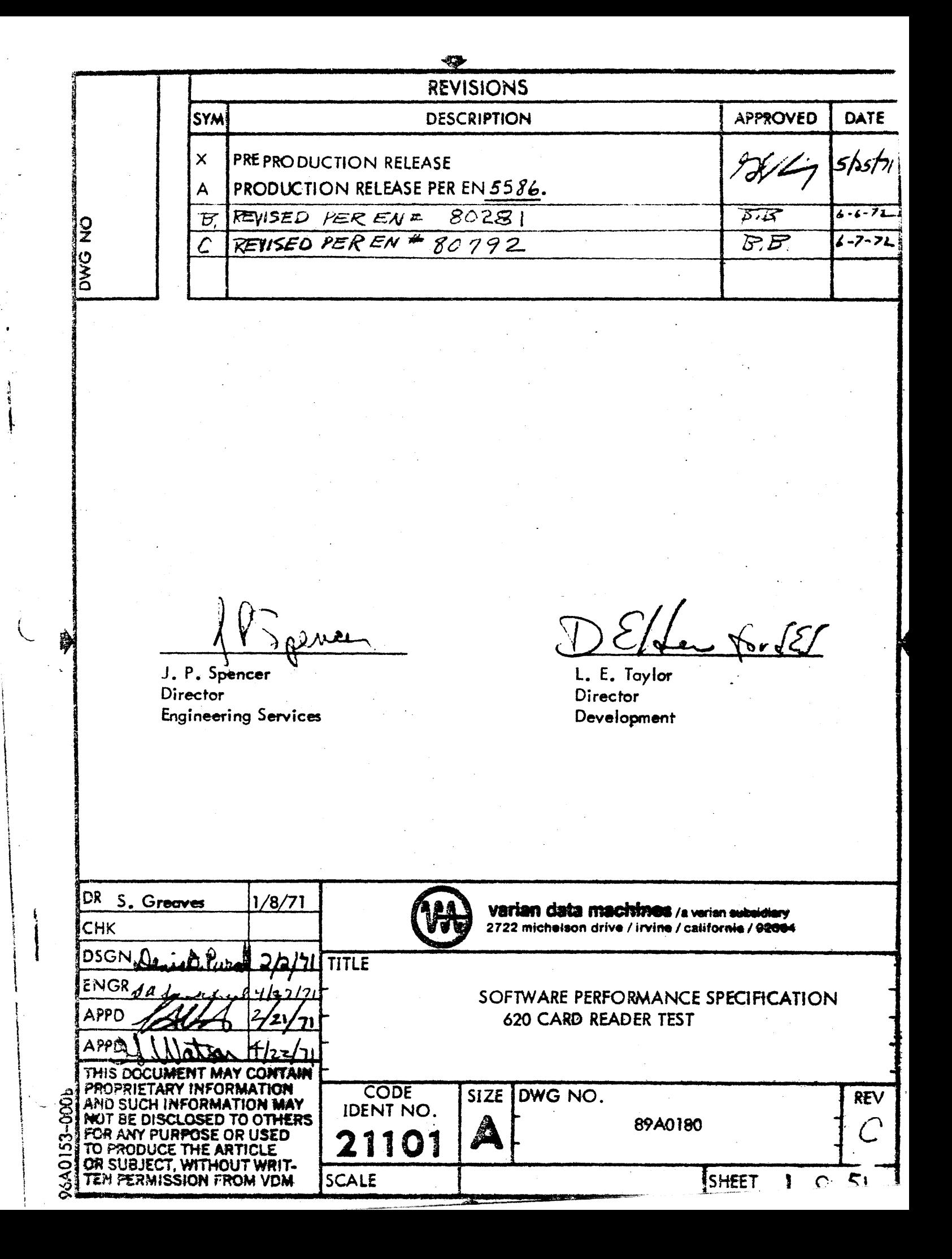

# TABLE OF CONTENTS

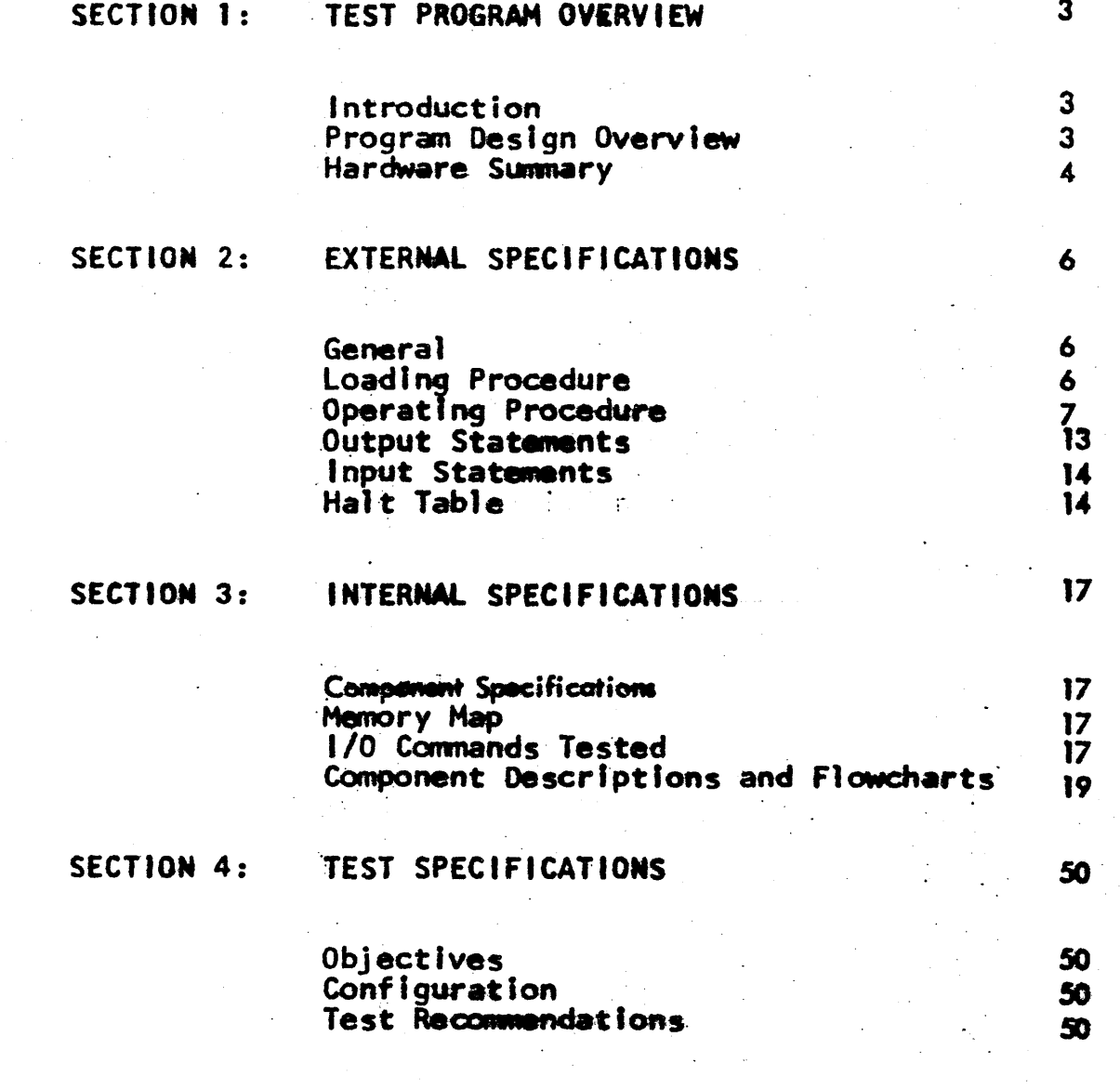

**CODE**<br>IDENT.NO

**ARAND** 

**APPE** 

Ĉ

NET

89A0180

SNT 2 OF 51

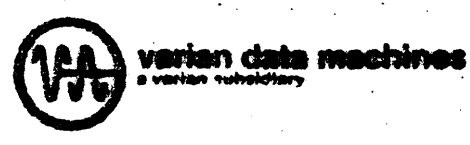

## SECTION 1: TEST PROGRAM OVERVIEW

#### 1.1 INTRODUCTION

The 620 Cord Reader Test determines whether or not the card reader is functioning correctly in conjunction with the 620 computer. Card reader models  $620-22$  and  $620-25$  can be thus tested.

The 620 Card Reader Test operates with the 620 Test Executive and thus uses standard teletype I/O routines and is equipped with both a Console Mode and a Teletype Mode (see SPS 89AOI22).

#### 1.2 PROGRAM DESIGN OVERVIEW

### $1.2.1$

An optional . initiat izotion check is provided to test the initialization command (EXC 030 for card reader device address 030). This command is: currently implemented only on the model 620-25.

The program will attempt to read one card using the user indicated 1/0 mode; if reader ready comes on and no error is detected, each of the 80 characters will be stored in memory. If reader ready does not come on or a mechanical error is sensed or recognized by a time-out, the program will report it to the user and halt.

#### 1.2.2

t

(

I I

I

 $\overline{\phantom{a}}$ l

> $\mathbb{R}$ l l.  $\frac{1}{2}$ i

> > ' I ! l

i I

Each commumn is tested for preset bif configuration and if the data is correct, the next card is read. If the data is incorrect, the error count is incremented and if SS2 is set, the program will halt with the error information in the registers. If SS2 is not set, the next column will be tested.

## 1. 2.3

Each column of each card is thus tested. If 553 is set at any time or if the hopper becomes empty, the total data error count will be provided to the user and a holt will be executed. Otherwise the program will continue to run

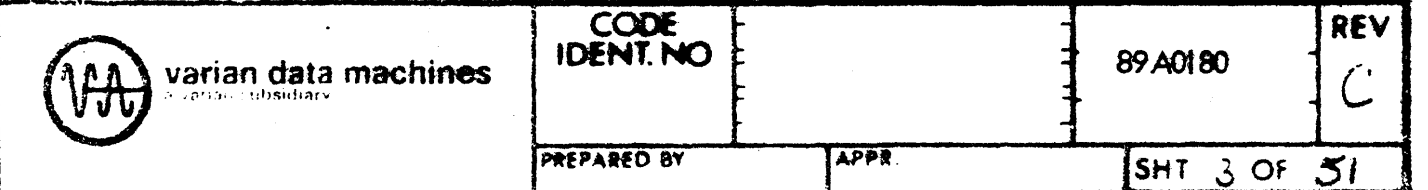

until a reader ready condition does not come on and/or an error condition is sensed.

 $1.2.4$ 

The user may determine whether  $1/O$  is to be performed under sense, PIM, or BIC control by providing the appropriate parameter.

## 1.3 HARDWARE SUMMARY

The following hardware items are required or are optional to use this program.

1. A 620 series computer with at least 4K of memory.

2. A Model 620-22 or 620-25, Card Reader.

(Optional) A model ASR33 or ASR35 teletype.  $3.$ 

(Optional) BIC.  $4.$ 

5. (Optional) PIM.

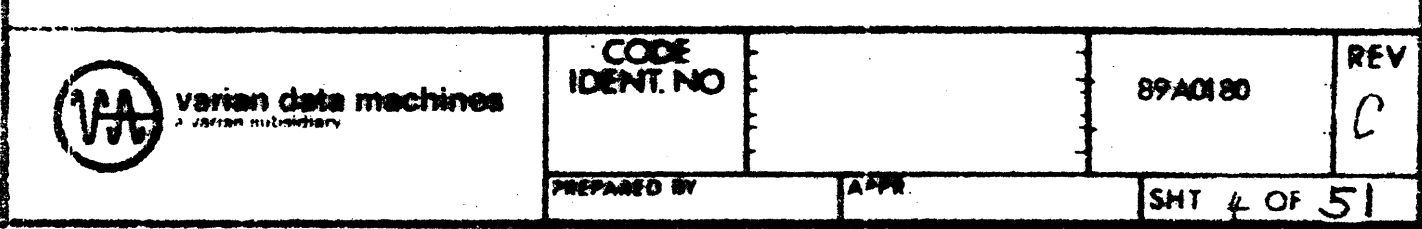

A hardware diagram is given below:

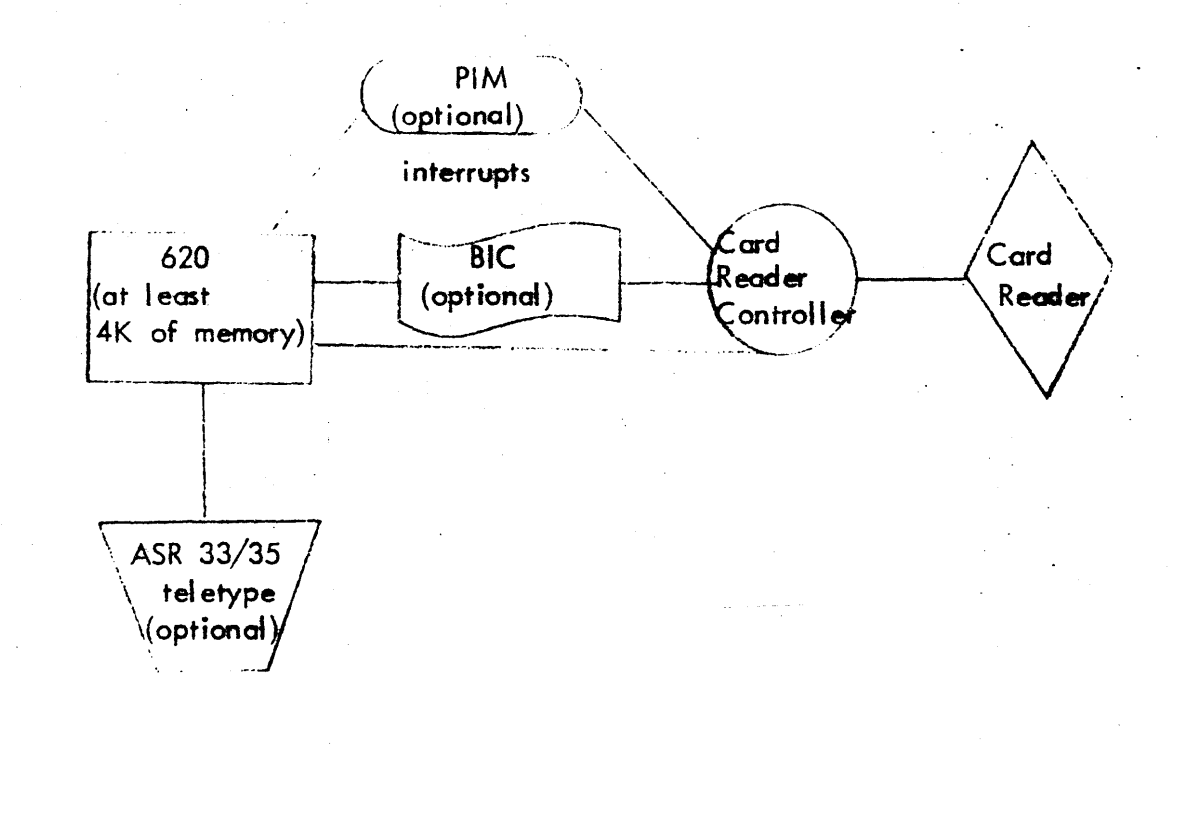

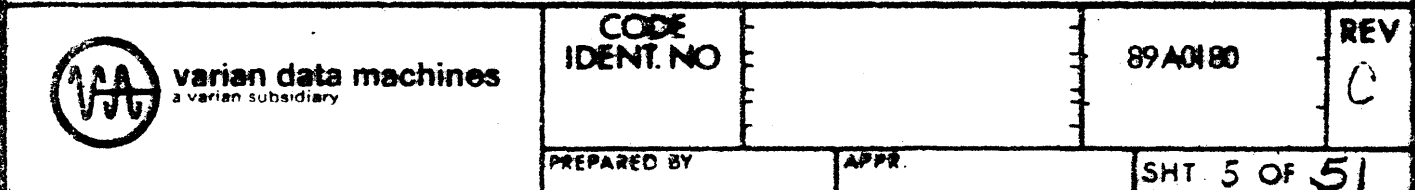

## SECTION 2: EXTERNAL SPECIFICATIONS

#### 2.1 GENERAL

The external specification provides all the operating procedures and information pertinent to user interface.

## 2.2 LOADING PROCEDURE.

The 620 Card Reader Test is available as an object tape or as an object card deck.

## $2.2.1$

If the object tape is used, the user must secure a copy of the 620 Test Executive object tope (part number 92U0107-001, SPS 89A0122). The device used to load the tapes can be the ASR33 or ASR35 teletype paper tape reader or the high speed paper tape reader. The 620 Test Executive is loaded first and executed to set the Console/ Teletype Mode flag (see 2,3) according to the user's entry point. The 620 Card Reader Test object tape is then loaded, either by executing an  $L$ . from the 620 Test Executive (if a teletype is being used), or by loading it from the console.

### $2.2.2$

If the object card deck is used, the user must enter the card reader bootstrap given below. The card deck provided (part number 92J0101060A) contains the card binary loader, 620 Card Reader Test, and 620 Test Executive in that order. This deck is placed in the read hopper of the card reader and the card reader readied. The A. B. X and Instruction registers are then cleared: the P register set to CI31; and 'SYSTEM RESET' then hit 'RUN' on the 620 console. When the 'READY' light comes on, on the card reader, the cards will begin to load (there may be some warm-up time befare 'READY' comes on).

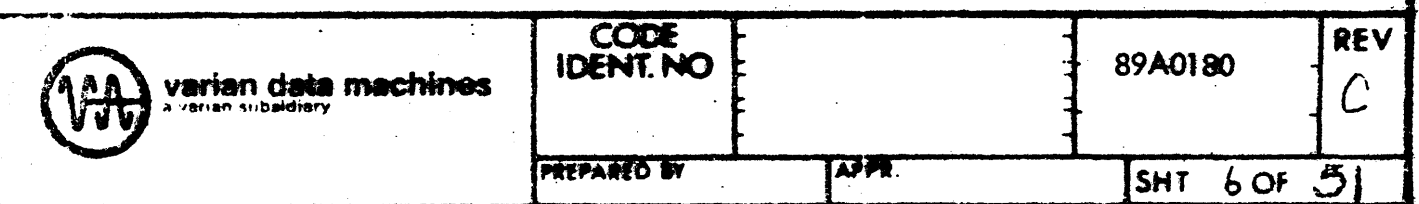

A successful load is designated by a halt at 06177 in the 620 Test Executive. From there the user picks the entry point to the 620 Test Executive (SPS 89A0122) to set the Console/Teletype Mode flag and hits 'RUN'. The actual 620 Card Reader Test is started at 0500, after the Console/Teletype Mode flag has been set.

## 2.2.3 CARD OBJECT BOOTSTRAP LOADER\*

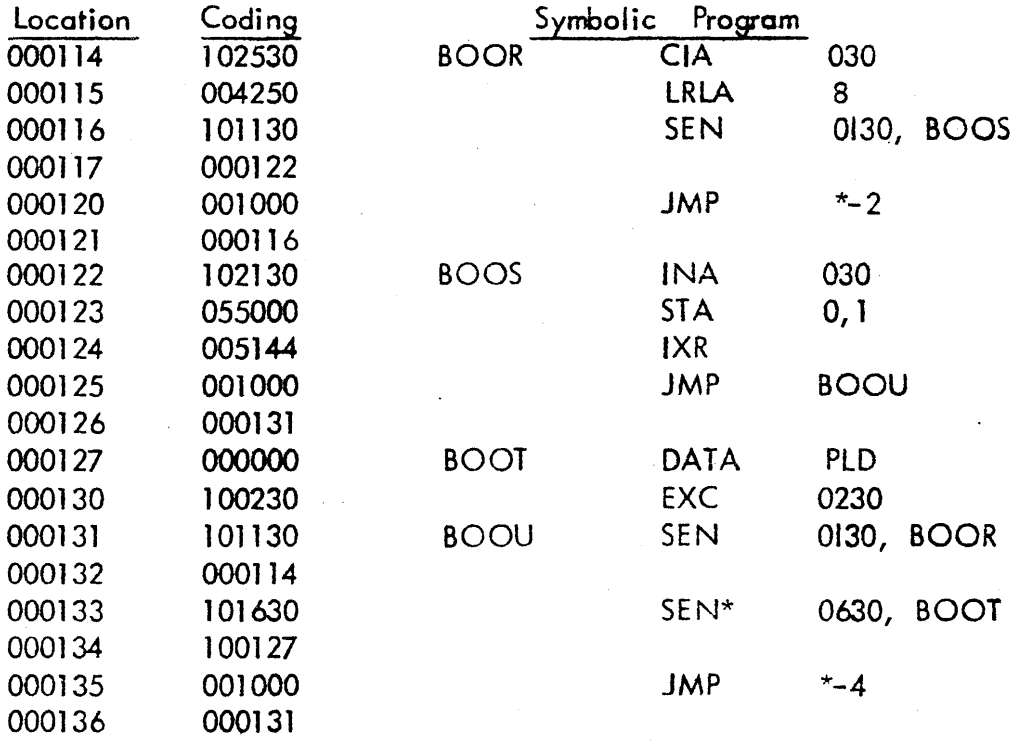

The assumed device address is 030. To change for a different device address, change the last two octal digits of each  $1/0$  command to the desired device address.

## 2.3 OPERATING PROCEDURE

After loading the 620 Test Executive, and the 620 Card Reader Test, and setting the Console/Teletype Mode flag by entry point to the 620 Test Executive (SPS 89AOI22), the user sets the program counter to 0500 and resets 553. The two procedures for Console and for Teletype Mode are given next.

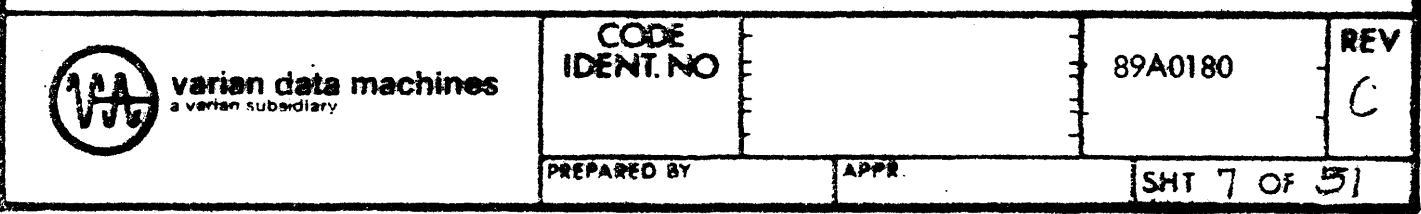

#### 96A0039-000A

ł.

\*

## 2.3.1 SENSE SWITCH SETTINGS

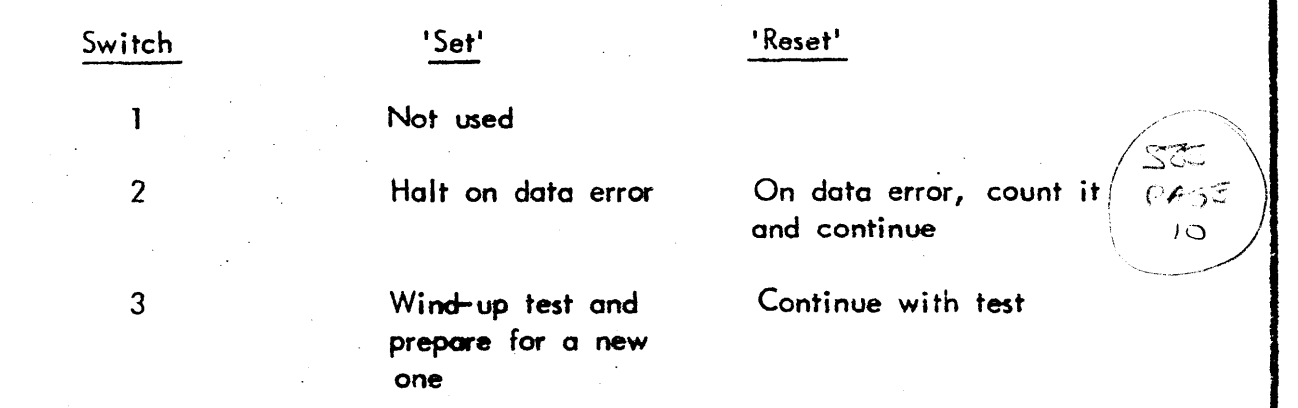

## 2.3.2 TELETYPE MODE

i<br>I<br>I<br>I

After starting the program at 0500 the teletype prints:

## 620 CARD READER TEST OPTIONS?

The user responds with a 'Y' or an 'N' for 'yes' or 'no', respectively (no period or comma is input). If no options are requested, the parameters remain unchanged and the initialization test is performed {see below). If options are requested the following message is output:

CARD READER DA= 30

The user then responds with the octal device address of the cord reader and a period or comma.

## INITIALIZATION TEST PERFORMED?

The user-responds with a 'Y' or an''N' for 'yes' or 'no', respectively (no period or comma is input). If 'Y' is input the following is typed: EMPTY HOPPER OF CARD READER AND THEN RESTORE CARDS The program then halts at  $IR=1*$  to allow the user to comply with this request. The user then hits 'RUN •.

The program then senses for a reader ready condition. If the reader is ready when sensed, indicating a malfunction of the reader ready sense-line, the following is printed: READER READY SENSED

 $*$  IR is the Instruction Register

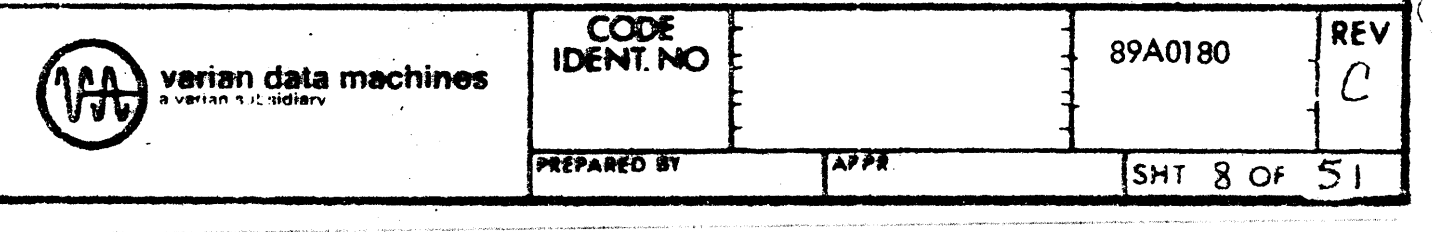

The rest of the parameters are then input (or if no options were specified, the test trys to read a card).

If 'READER READY' is not sensed the program executes a card reader initialize command (currently implemented only on the model 620-25 card reader). A wait occurs to allow the reader to be mechanically initialized by this command. The reader ready sense is then executied again. If the reader is not ready, the following message is printed and a halt occurs at  $IR = 2$ .

#### INITIAliZATION ERROR

Hit 'SYSTEM RESET' and 'RUN' to continue with the test. If the reader is ready, the initialization was satisfactorily performed. In either case, if options were not specified, the program attempts to read a card using the sense mode, if options were specified, the program prints:

 $1/0$  MODE=  $1/2$ 

The user then types BIC, SEN, or  $\mathbb{H}M^*$  (no period or comma is input). If he types neither, the program types 'INVALID' and again waits for BIC, SEN, or PIM.

If he types SEN or PIM, the following message is skipped; otherwise the teletype types:

BIC DA=  $22$ 

The user must then type the octal device address of the BIC followed by a period or comma.

If he types BIC or SEN the following messages are skipped; otherwise the teletype types:

# PIM DA= TRAP LOCATION= INTERRUPT MASK=

'

-. '"' ---

The user must type the corresponding octal values followed by a period or a comma after each '=' (reference following table for interrupt mask).

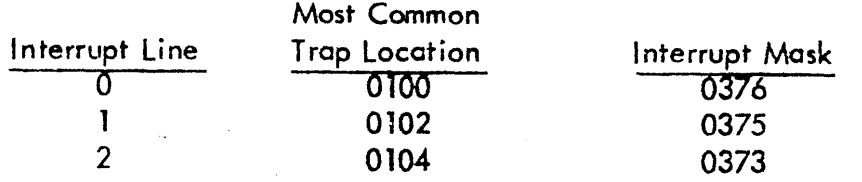

 $^\star$  While inputting BIC, SEN, or PIM, the user may delete the previous character input with  $a' \leftarrow$ .

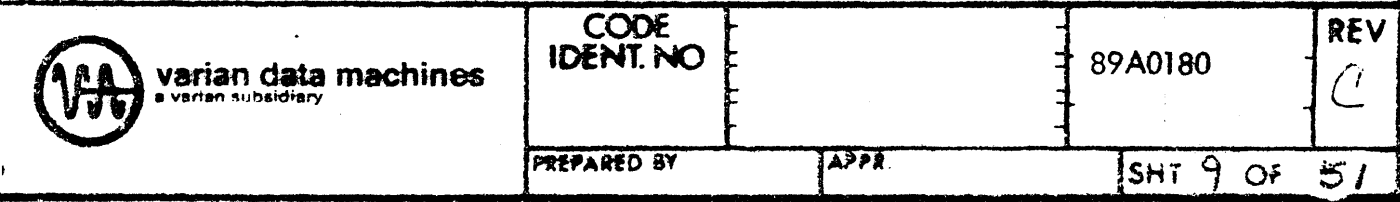

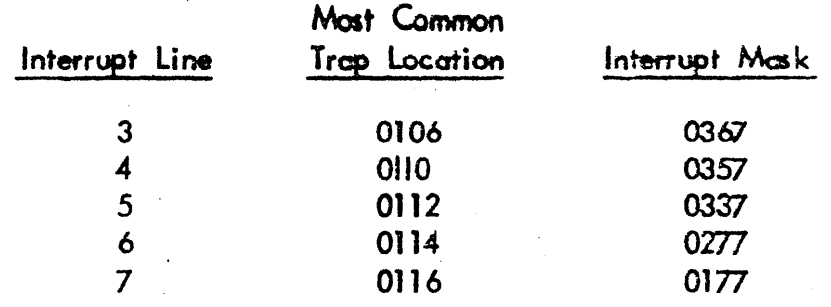

If the 'READY' condition does not come true on the card reader, the program will type 'READER NOT READY' and subsequently halt at  $IR = 3$  unless SS3 is set, in which case the summary message will be typed. If no reader error is astected, each of the 80 characters will be stored in memory. If a card reader error is sensed and the hopper is not empty, the program will type the following:

k

#### CARD READER ERROR

This will be followed by a halt at  $\mathbb{R} = 4$ .

If a card reader error is sensed and the hopper is empty, the following message will be typed followed by the summary message.

#### HOPPER. EMPTY

Other abnormal conditions which would prevent the reading of a card are also typed when appropriate. The messages are generally self explanatory and are given below together with the subsequent holt location:

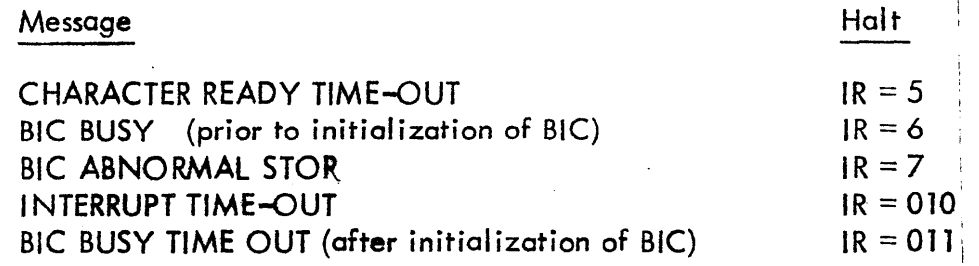

After any such error, it is only necessary to hit 'SYSTEM RESET' and then 'RUN' to resume the attempt to read a card.

Each column is tested for a preset bit configuration, and if the data is correct, the next card is read. If any data is incorrect, the error count is incremented and  $\frac{1}{2}$  SS2 is set, the program will halt at IR = 0100, with the  $X$ , B, and A - registers containing the

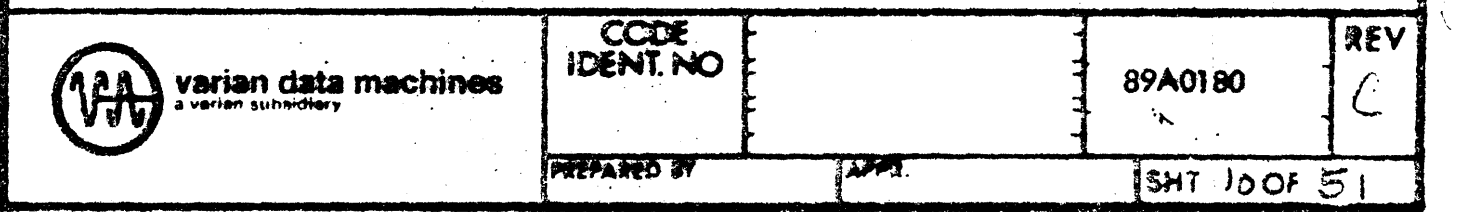

95A0039-000A

column, the expected value, and the actual value, respectively. Hit 'RUN' to continue.

Each column of each card is thus tested. If SS3 is set at any time during the read operation or if a 'hopper empty' is sensed, the program types the following:

END OF TEST, NUMBER OF CARDS READ IS XXXXXX

TOTAL NUMBER OF ERRORS IS YYYYYY

where XXXXXX and YYYYYY are 6-digit octal numbers.

The test then prints 'OPTIONS?' to restart the given sequence. The following messages may be printed as detected:

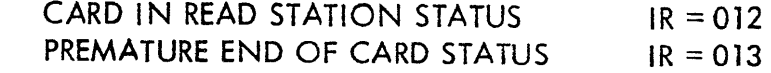

#### 2.3.3 CONSOLE MODE

 $\frac{1}{\sqrt{2}}$ 

医阴道 医有效的 医腰

After starting the program at 0500, the program halts at IR0201.

The user then enters a '1' in the A-register and hits 'RUN' if he wishes to input parameter options. Otherwise he just hits "RUN'. If no options are to be input, the parameters remain unchanged, sense mode will be used, and the initialization test is begun (see below).

If options are to be input, the test halts at  $IR=0202$ . The default  $y$  quest here are 030 for the card reader device address and a '1' to indicate that the initialization test is to be performed. If the user is not satisfied with these yalues, he must key-in the card reader device address in the A-register and/or a  $^1O^+$  in the B-register to indicate that the initialization test is not to be performed. If no initialization is to be performed, the initialization section is skipped.

If initialization is to be performed, the test halts at IR=0203. The user then empties the card reader hopper and subsequently restores the cards to the card reader hopper to induce a hopper empty and a reoder not ready condition. The user then hits 'RUN'. The sense reader ready is then executed, and if it is true an error halt occurs at  $IR=0204$ . The user may then hit 'RUN' to continue after the initialization section of the test.

If the reader is not sensed as ready, an initialization command is executed and a wait executed in order to allow the initialization command to be mechanically effected. A sense reoder ready is then executed. This time if the result is 'TRUE' no message is printed, and the test proceeds.

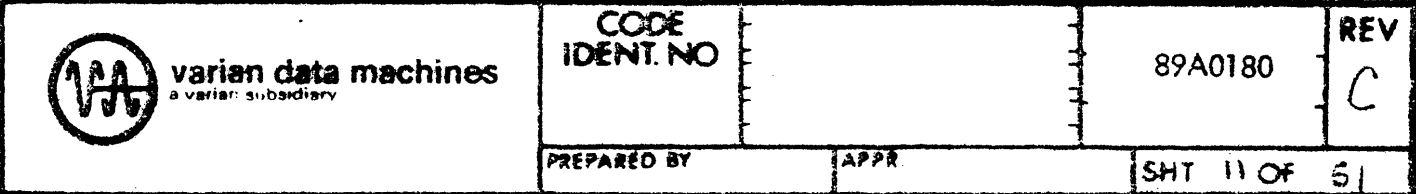

.. ""-""·'~-- "'~"'·~ ..,\_ ..... ~--'"'

If the result of this sense reader ready is 'FALSE', an error halt occurs at  $IR = 0205$ . The user may continue with the test by hitting 'SYSTEM RESET' followed by 'RUN'.

If the 'options' alternative was not specified, the test trys to read a card using the sense mode. If the 'options' alternative was specified, the test halts at  $IR = 0206$ .

The user then enters the  $1/0$  mode in the A-register  $(10)$  for sense,  $11$ for BIC, and '-1' for PIM); and, if appropriate, the BIC device address in the B-register. The default values are A-register = 0, B-register = 020. 'RUN' is then hit.

If the PIM is specified, the program halts at  $IR = 0207$  and the user must enter the PIM device address in the A-register, the trap location in the B-register, and the interrupt mask in the X-register. The default values are  $A = 040$ ,  $B = 0100$ ,  $X = 0376$ ; see the following table to obtain the interrupt mask:

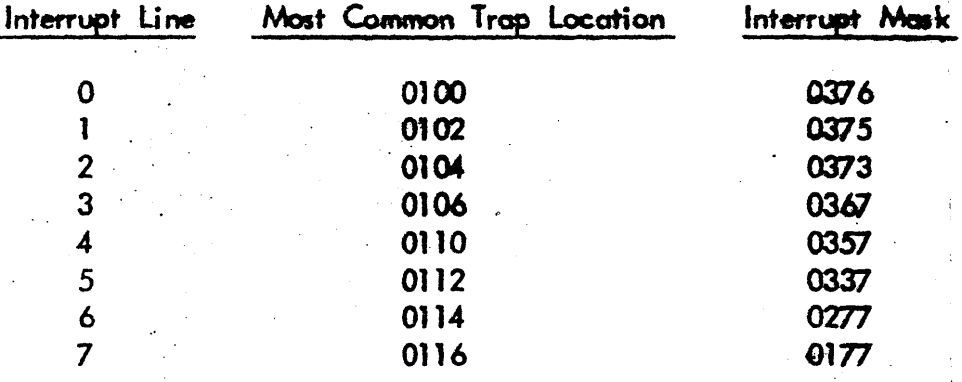

If the 'READY' condition comes on, on the card reader, the program will read one card; otherwise, the program will halt at  $IR = 3$ . If no error is detected, each of the 80 characters will be stored in memory. If a card reader error is sensed and the hopper is not empty, the program will halt at  $iR = 4$ .

If a card reader error is sensed and the hopper is empty, the test will halt at the  $IR=0210$  summary location (see below). Other abnormal conditions which would prevent the reading of a card also produce halts when appropriate. They  $are:$ 

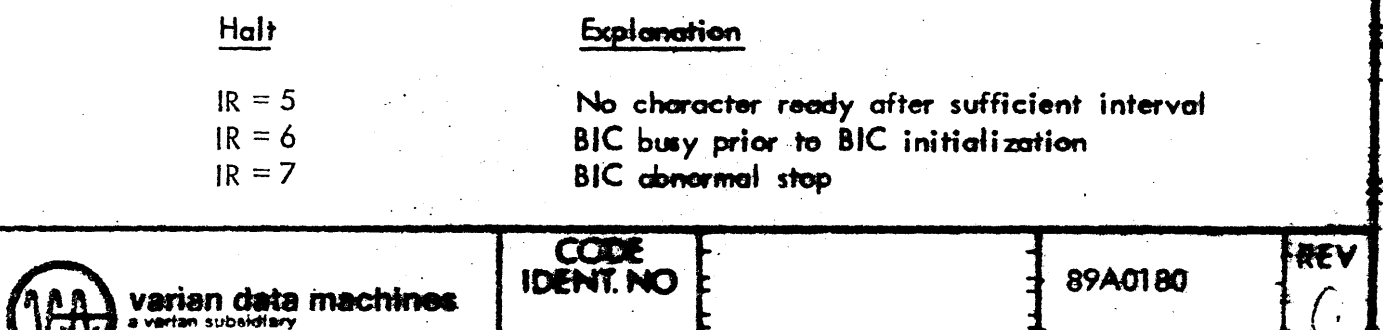

**PREPARED IN** 

APPR.

SHT<sub>12</sub> OF

## Halt Explanation

 $IR = 010$  $IR = 011$  No character ready interrupt after sufficient interval BIC busy time-out after initialization of BIC

After any such error, it is only necessary to hit 'SYSTEM RESET' and then. 'RUN' to resume the attempt to read a card.

Each column is tested for a preset bit configuration and if the data is correct, the next card is read. If the data is incorrect, the error count is incremented and if SS2 is set, the program will halt at  $IR = 0100$  with the  $X$ , B, and A-registers containing the column, the expected value, and the actual value, respectively. Hit 'RUN' to continue.

Each column of each card is thus tested. If SS3 is set at any time during the read operation of if a 'hopper empty' is sensed, the program will halt at  $IR = 0210$  with the following information in the registers:

> A register  $=$  data error count B register  $=$  number of cards read

The following halts may be executed as detected:

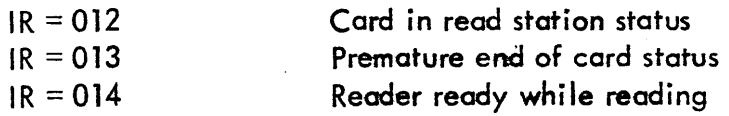

IDENT NO. **21101** 

## 2.4 OUTPUT STATEMENTS

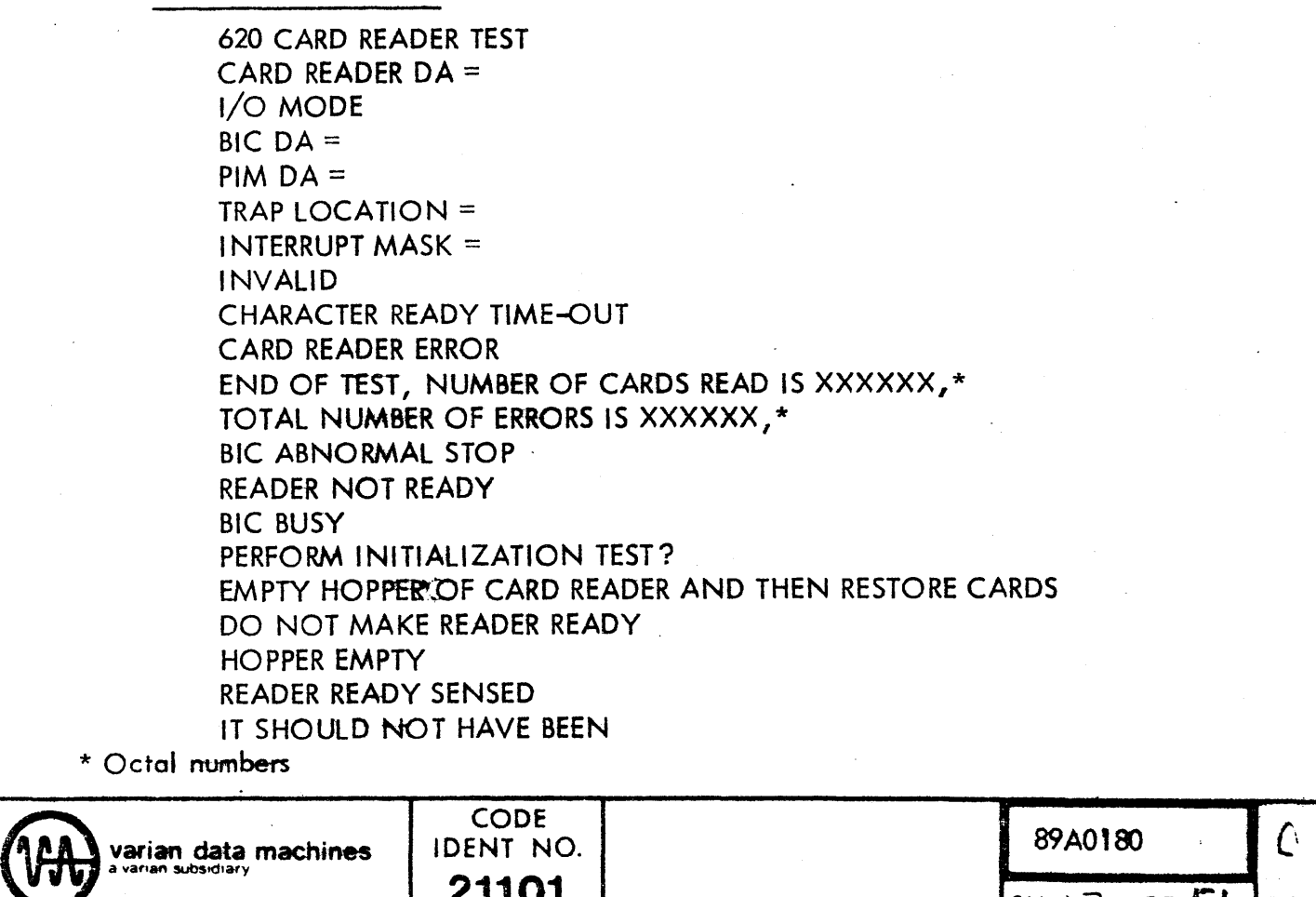

 $SH | 3$  OF  $51$  REV

96A0039-000B

varian data machin<del>es</del>

**INITIALIZATION ERROR OPTIONS? INTERRUPT TIME-OUT BIC BUSY TIME-OUT** CARD IN READ STATION STATUS PREMATURE END OF CARD STATUS READER READY WHILE READING

### 2.5 INPUT STATEMENTS

The following output statements require that the user input octal numbers followed by a period or comma:

> CARD READER DA =  $PIM DA =$  $BICDA =$ **TRAP LOCATION =** INTERRUPT MASK =

The following output statements require that the user input 'Y' for 'yes' or 'N' for 'no'.

> **OPTIONS? PERFORM INITIALIZATION TEST?**

The following output statement requires that the user input 'BIC', 'SEN', or 'PIM'.

 $1/O$  MODE =

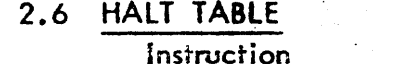

Register

 $\mathbf{I}$ 

 $\overline{2}$ 

0201

#### Significance

User removes cards from reader and then replaces them (initialization test-Teletype mode). Hit 'RUN' to continue.

Initialization error (Teletype Mode). Hiti'SYSTEM RESET' and 'RUN' to continue.

Set:  $A = 1$  to input options. If no options wanted, leave  $A = 0$ . (Console Mode). Hit 'RUN' to continue.

0202

Set:  $A = \text{card }$  reader device address,  $B = \{0\}$  for no initialization test, and '1' for initialization test;

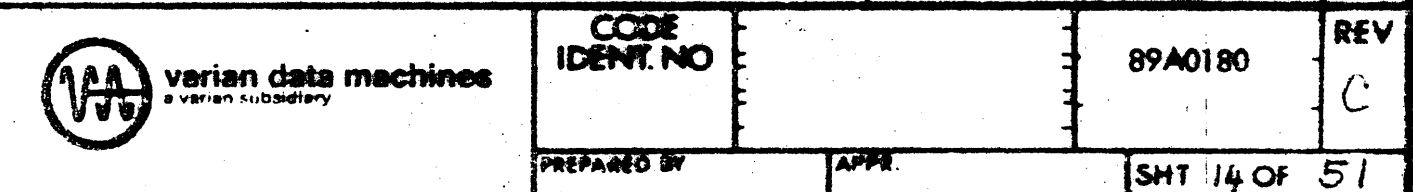

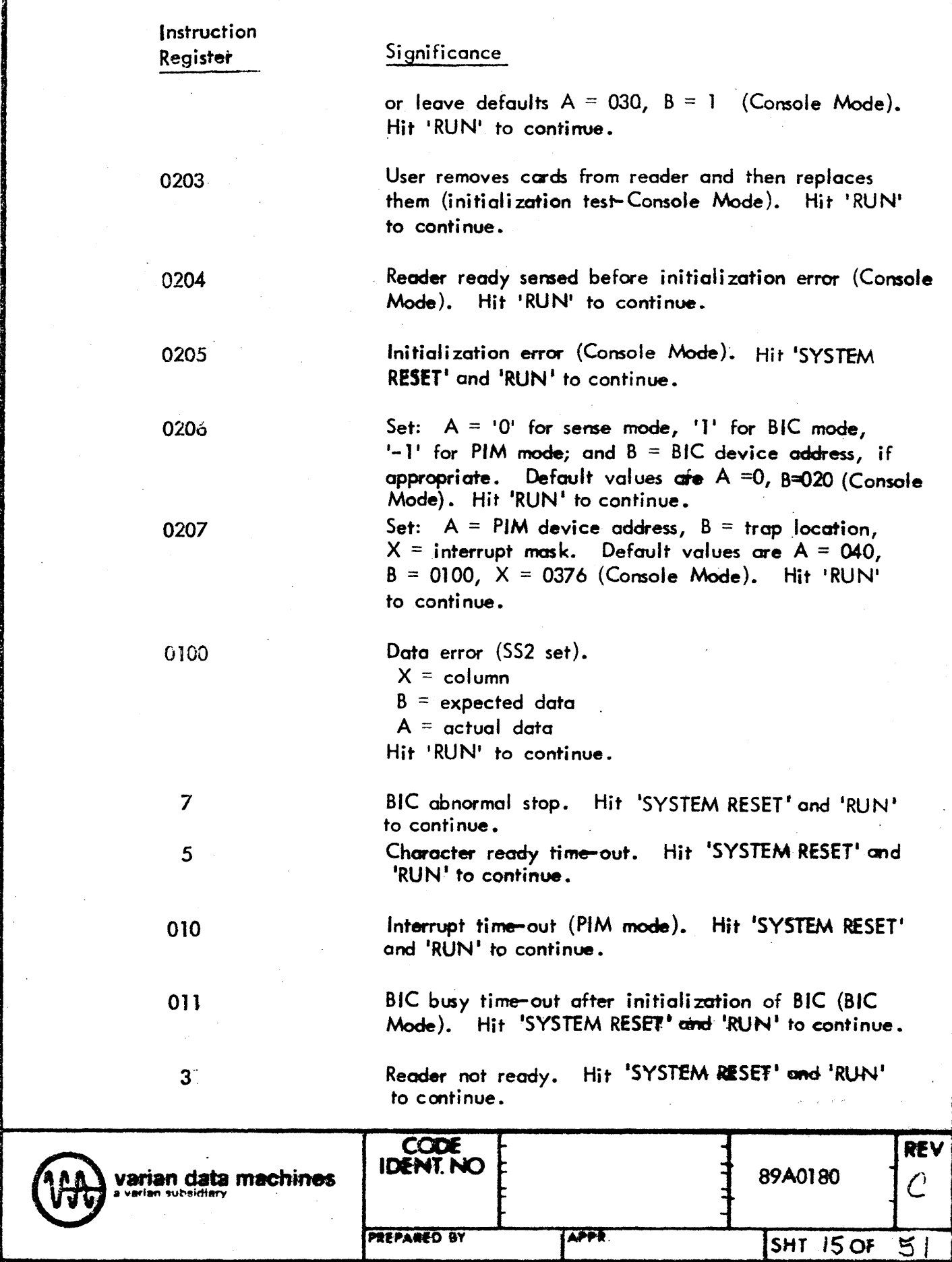

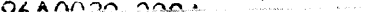

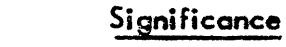

BIC busy prior to initialization. Hit 'SYSTEM RESET' and 'RUN' to continue.

Card reader error. Hit 'SYSTEM RESET' and 'RUN' to continue.

0210

Instruction Register

 $\boldsymbol{6}$ 

 $\overline{4}$ 

Test summary (Console Mode).  $A =$  number of data errors  $B =$  number of cards read

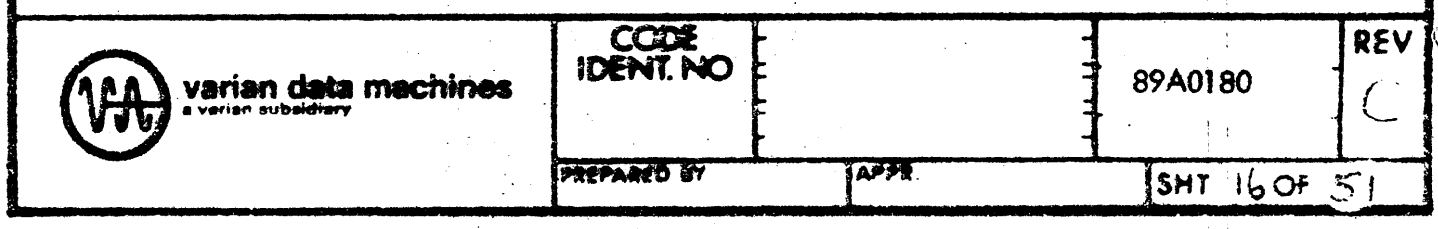

ŦÎ

### SECTION 3: INTERNAL SPECIFICATIONS

#### 3.1 COMPONENT SPECIFICATIONS

The mainline section of coding performs all the functions of the 620 Card Reader Test except inputting a card. The actual teletype communication subroutines referenced in the mainline section, however, ore actually in the 620 Test Executive. These subroutines are OUTD, OUTG, INPD, INPE, and INPG.

There are three card reader  $1/O$  routines - one which utilizes sense control only, one which utilize6 the BIC, and one which utilizes the PIM. The routine utili zed is determined by the user.

#### 3.2 MEMORY MAP

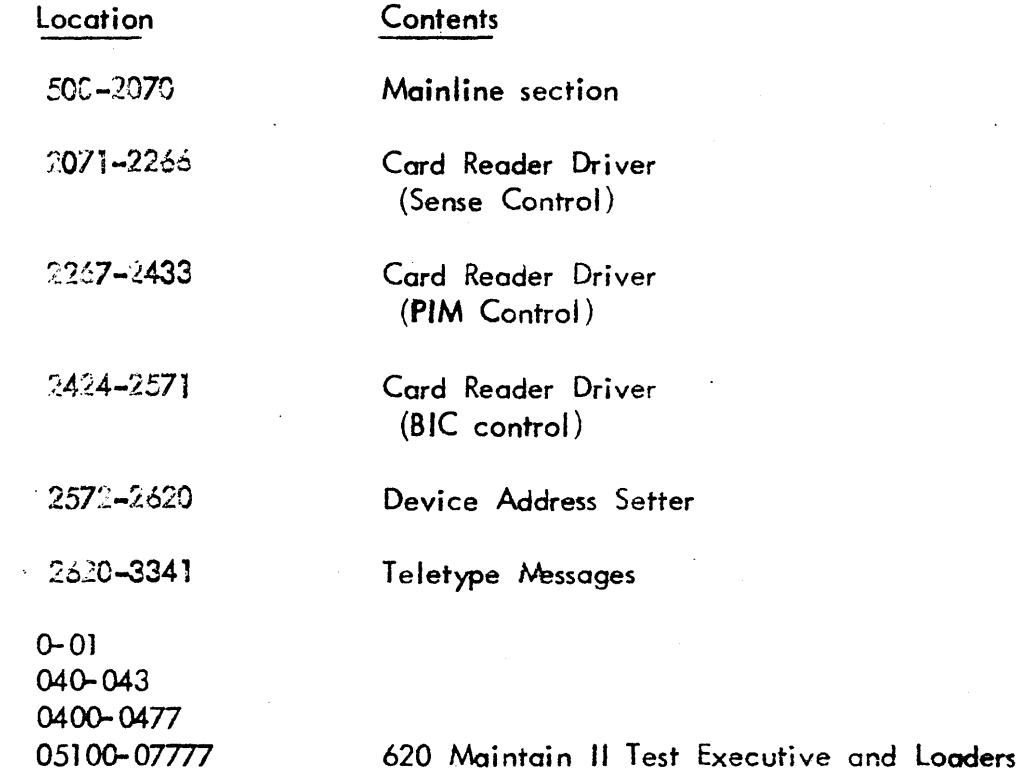

#### 3.3 1/0 COMMANDS TESTED

( \

ാറ

coo

3.3.1 Cord Reader (assumed device address = 030)

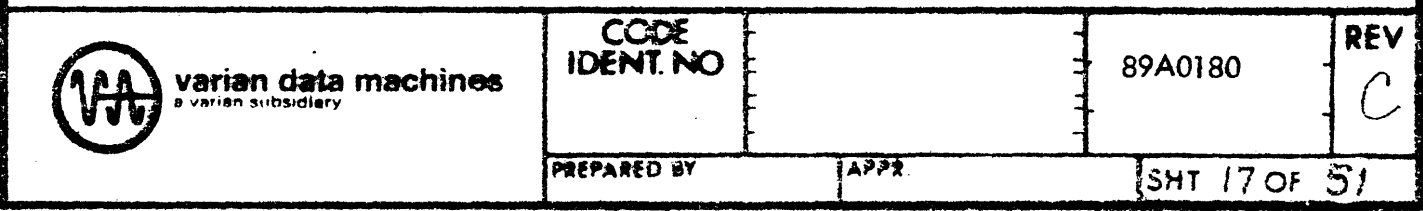

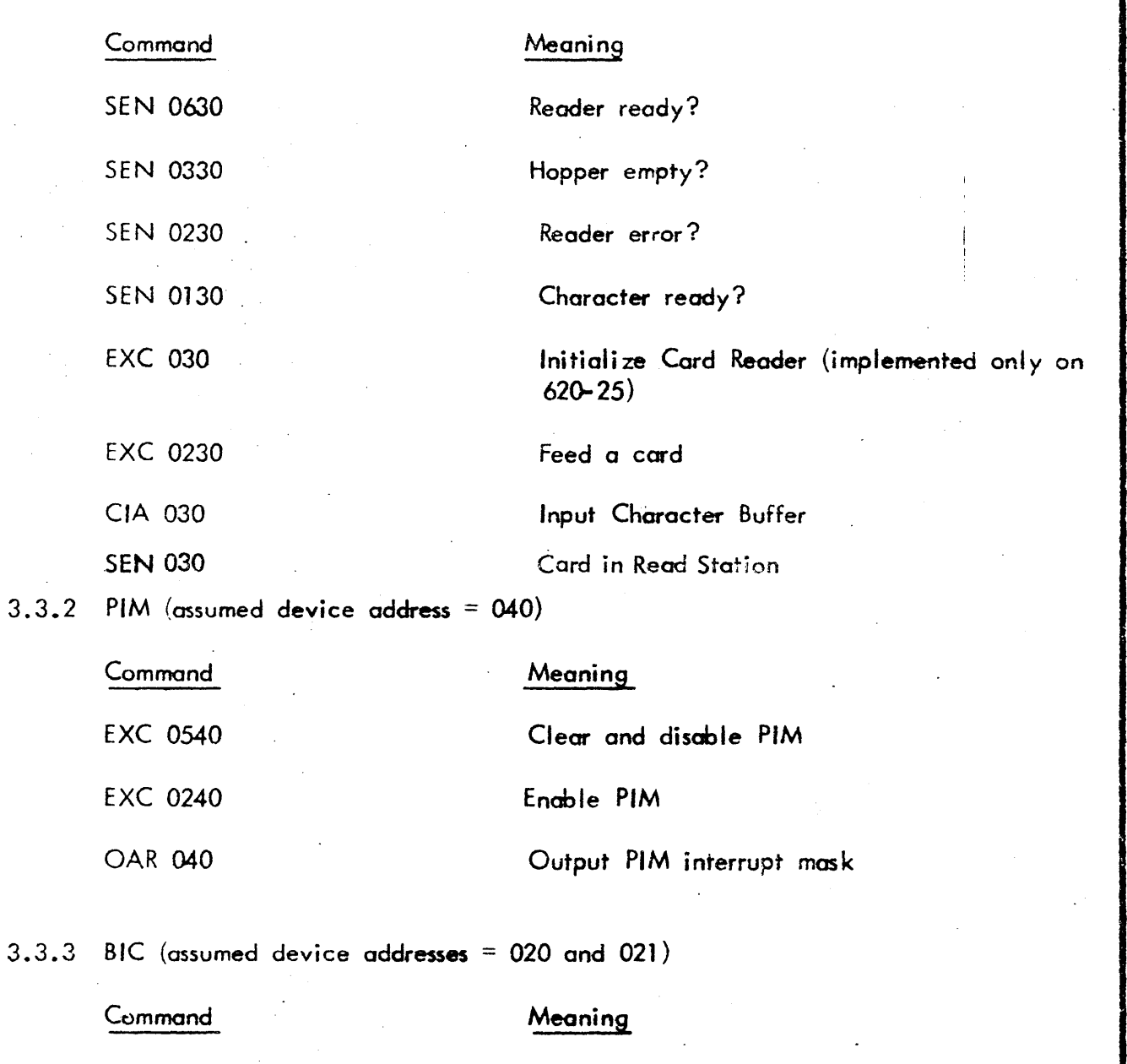

 $\mathcal{E}^{\mathbb{C}}$ 

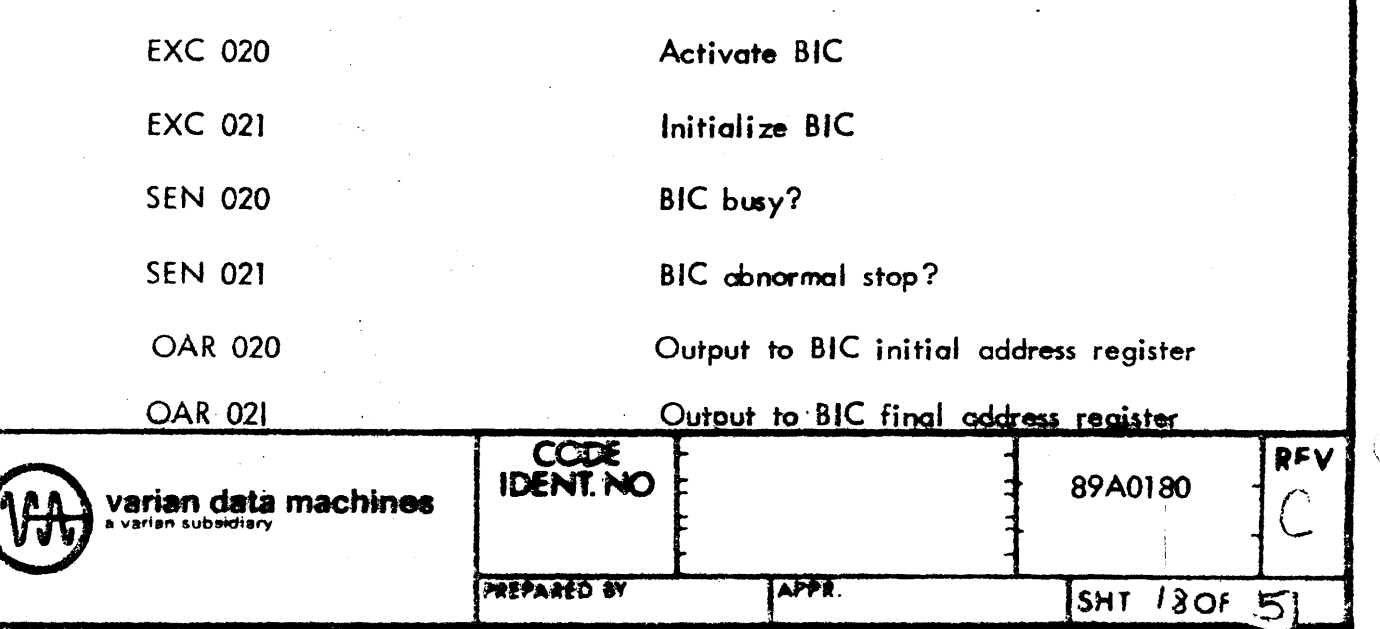

 $\ddot{\phantom{0}}$ 

Y6A0839-000A

 $\hat{\mathcal{A}}$ 

 $\hat{\mathcal{L}}$ 

#### 3.4 COMPONENT DESCRIPTIONS AND FLOWCHARTS

Title: Mainline Program (not a closed subroutine)

Symbolic Name: START

Purpose: To input user parameters; optionally, perform initialization test; check card input data; and communicate error conditions.

Description: There are two modes: Teletype and Console. In Teletype mode, the Options parameter, Initialization Test parameter, card reader device address, 1/0 mode, BIC device address (if appropriate) and  $PM$  device address, trap location, and interrupt mask (if appropriate) ore input from the teletype. The cards ore then input and checked until a data error occurs (with SS2 set), or a card reader problem occurs, or the user sets SS3. All messages, except data error, are output to the teletype. The Cansole mode is the same but register entry and display are used instead of the teletype.

Entry Points: START

Calling Sequence: N.A.

Entrance Parameters: N.A.

Exit Point: The program is a continous loop. Any halt followed by a 'RUN' on the 620 console will restart or continue it.

Exit Parameters: N. A.

Tables or Files Modified or Read: N.A.

Tables or Files Created: The card data input buffer, IBUF, is used for data input.

Called by: N.A.

Called from: CDRD, PMRD, and BCRD - the Card Reader Drivers; DVAD - the Device Address Setter; and 620 Executive I/O routines.

Exception Conditions: See 2.3.2 and 2.3.3.

Timing: 900 cards per minute for 620–22, and 300 cards per minute for 620–25.

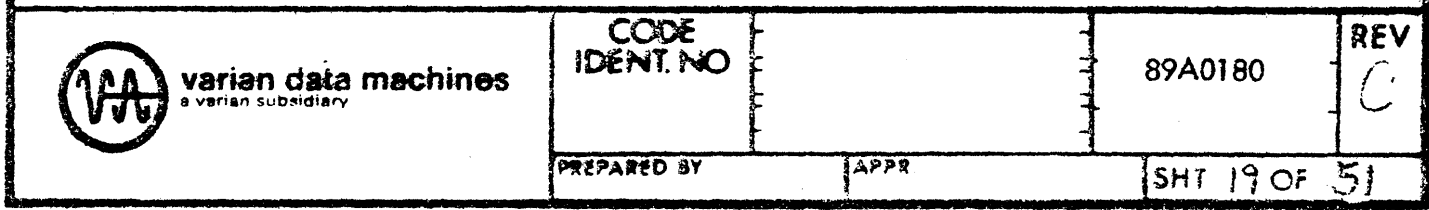

96A0039-000A

Size: 01371 words, including data blocks.

Comments: This program is designed to be run in conjunction with the 620 Test Executive and uses flags and 1/0 routines residing in that program. Console mode is set by starting the 620 Test Executive at 06152; Teletype mode is set by starting it at  $07000$ .

Special Notation: N. A.

Hardware Details: A. Model 620-22 or 620-25 card reader is required. Also: SEN 0630 and, optionally, EXC 030\*.

Flowcharts: See following sheets.

\* A device address of 030 is assumed for the card reader.

![](_page_19_Picture_95.jpeg)

-16A0039-000A

![](_page_20_Figure_0.jpeg)

 $\frac{1}{2}$ 

![](_page_21_Figure_1.jpeg)

 $\left($ 

 $\langle$ 

Ī

٦

![](_page_22_Figure_1.jpeg)

![](_page_23_Figure_1.jpeg)

 $\zeta$ 

 $\ddagger$ 

FOLD UNDER AT

DOTTED LINE

 $\langle$ 

ţ

٠,

![](_page_24_Figure_1.jpeg)

![](_page_25_Figure_1.jpeg)

 $\langle$ 

 $\bigg($ 

 $\langle$ 

 $\cdot$ 

![](_page_26_Figure_1.jpeg)

![](_page_27_Figure_1.jpeg)

€

**A** role user at our reference

![](_page_28_Figure_0.jpeg)

![](_page_29_Figure_1.jpeg)

€

 $\cdot$  (

**THE CREATIVE STATE** 

![](_page_30_Picture_62.jpeg)

 $\ddagger$ 

FOLD UNDER AT BOTTED LINE

 $\sim 20\,M_\odot$ 

 $\ddot{\phantom{a}}$ 

 $\tilde{\chi}$ 

 $\hat{\mathcal{A}}$ 

 $\hat{\phi}$ 

 $\ddot{\cdot}$ 

 $\mathbb{Z}_2$ 

 $\frac{1}{2}$ 

 $\frac{1}{2} - \frac{1}{2}$ 

 $\ddot{\phantom{0}}$ 

 $\big($ 

 $\boldsymbol{\cdot}$ 

 $\lambda$ 

![](_page_31_Figure_0.jpeg)

![](_page_32_Figure_0.jpeg)

Ŕ

 $\frac{1}{2}$ 

# Title: DEVICE ADDRESS SETTER

Symbolic Name: DVAD

Purpose: To set the device addresses of 1/0 instructions referred to in the calling sequence, according to the parameter specified in the calling sequence.

Description: The device address to be used is gotten from the calling sequence. Each instruction is fetched from the calling sequence pointers, altered, and stored back. When all the specified addresses are altered, the program returns.

Entry Points: The only entry point is DVAD.

Calling Sequence: CALL DVAD, (Device address); ---a sequence<br>of addresses of instructions to be altered---; (a zero); return location.

Entrance Parameters: The device address is specified in the first data word after the call to DVAD. The subsequent data words<br>are all addresses of instructions to be altered. The final data word is a zero.

Exit Point: The subroutine will exit right after the zero following the instruction address-list explained in Entrance Parameters.

Exit Parameters: N.A.

Table of Files Modified or Read: Each specified instruction has its last 6 bits set to the given device address.

Table or Files Created: N.A.

Called By: START - Mainline section; and CDRD, PMRD, and BCRD - the Card Reader Drivers.

Called From: N.A.

Exception Conditions: N.A.

Timing: About 22 cycles per instruction altered + 13 cycles.

Size: 027 words.

![](_page_33_Picture_76.jpeg)

Comments: N.A.

Special Notation:  $N.A.$ 

Hardware Details: N.A.

Flowcharts: See following sheet.

![](_page_34_Picture_15.jpeg)

![](_page_35_Figure_0.jpeg)

#### Title: CARD READER DRIVER (SENSE CONTROL)

#### Symbolic Nome: CORD

Purpose: To input and store 80 columns of data from 1 card using sense control.

Description: The B and X registers are preserved, and the card reader device address is set in all 1/0 instructions by calling DVAD. A reader ready sense is performed, and if the sense response is true, a card is fed, and each character is input and stored in the buffer given in the calling sequence when sense character ready comes true. If the reader is not ready originally, if there is a reader error sensed during character input wait, or if character ready is not sensed true, and or hopper empty is sensed, an appropriate exit is taken. Otherwise, the normal exit is taken.

Entry Points: The only entry point is at CDRD.

1 word

Calling Sequence: CALL CDRD; (Buffer Address); (Reader Not Ready Return);

2 words 2 words 2 words (Hopper Empty Retum); (Reader Error Return); (Character Ready Time-out Retum);

(Normal Return).

Entrance Parameters: The buffer address is specified in the fine data word after the call to CORD. No registers need be set for entry.

Exit Point: The exit points ore given in the calling sequence and, with the exception of the normal return, must contain JMP instructions to the appropriate processing area.

Exit Parameters: The B and X registers are restored at exit time.

Table or Files Modified or Read: 80 characters are stored in the given buffer, I BUF, starting from the buffer beginning.

Tables or Files Created: N .A. ·

Called By: Mainline program  $(START)$ 

Called From: Device Address Setter (DVAD)

![](_page_36_Picture_163.jpeg)

Exception Conditions: The device address of the card reader must be stored in SCRD before entry.

Timing: 900. cords per minute for 620-22, and 300 cards per minute for 62Q-25.

Size: 0176

Comments: The user must set \$CRD to the card reader device address before calling CDRD. The return points must also contain jumps to the appropriate processors.

Special Notation: N.A.

Hardware Details: SEN 0630, SEN 30, SEN 0330, EXC 0230, SEN 0130, SEN 0230 CIA 030 ,(a device address of 30 assumed) •

 $\left($ 

Flowcharts: See following sheets.

![](_page_37_Picture_72.jpeg)

![](_page_38_Figure_0.jpeg)

ł

![](_page_39_Figure_0.jpeg)

 $\frac{1}{\sqrt{2}}\sum_{i=1}^{n} \frac{1}{\sqrt{2}}\sum_{i=1}^{n} \frac{1}{\sqrt{2}}\sum_{i=1}^{n} \frac{1}{\sqrt{2}}\sum_{i=1}^{n} \frac{1}{\sqrt{2}}\sum_{i=1}^{n} \frac{1}{\sqrt{2}}\sum_{i=1}^{n} \frac{1}{\sqrt{2}}\sum_{i=1}^{n} \frac{1}{\sqrt{2}}\sum_{i=1}^{n} \frac{1}{\sqrt{2}}\sum_{i=1}^{n} \frac{1}{\sqrt{2}}\sum_{i=1}^{n} \frac{1}{\sqrt{2}}\sum_{i=1}^{n}$ 

 $\sim$   $\sim$ 

Ţ

#### Title: CARD READER DRIVER (PIM CONTROL)

Symbolic Nome: PMRD

Purpose: To input and store 80 columns of data from 1 card using PIM control:

Description: The X and B registers are saved and the card reader and PIM device addresses are set by calls to DVAD. A reader ready is sensed. and if true a card is fed. The PIM is then disabled, the trap branch set, and the PIM enabled. Columns are then input when each interrupt is received. If reader ready was sensed originally, or a reader error is sensed, and/or a hopper empty condition is sensed, or too long is spent waiting for an interrupt - an appropriate error exit is taken. Otherwise a normal exit is taken.

Entry Points: The only entry point is PMRD.

 $1$  word  $2$  words Calling Sequence: CALL PMRD. (Buffer Address); (Reader Not Ready Retum); 2 words 2 words 2 words (Hopper Empty Return}; (Reader Error Return); (Interrupt Time-out Return); (Normal Return).

Entrance Parameters: The buffer address is specified in the first data word after the call to PMRD. No registers need be set for entry.

Exit Point: The exit points are given in the calling sequence and with the exception of the normal return, must contain JAP instructions.

Exit Parameters: The B and *X* registers are returned to their original state.

Table or Files

Modified or Read: 80 characters are stored in the given buffer, IBUF starting from the beginning.

![](_page_40_Picture_152.jpeg)

Tables or Files Created: N.A.

Called By: Mainline Program (START)

Called From: Device Address Setter (DVAD)

Exception Conditions: The device address of card reader and PIM and the trap location and interrupt mask must be stored in SCRD. SPIM. INLO, and MASK, respectively.

Timing: 900 cards per minute for 620-22 and 300 cards per minute for 620-25.

Size: 0145 words.

Comments: The user must set \$CRD, \$PIM, INLO, and MASK to the card reader device address, PIM device address, trap location, and interrupt mask, respectively. before calling PMRD. The return points must also contain jumps to the appropriate processors.

Special Notation: N.A.

Hardware Datails: SEN 0630, SEN 0330, EXC 0230, EXC 0540, OAR 040, EXC 0240, SEN 0230, CIA 030\*.

Flowcharts: See following sheets.

\* Device addresses of 030 and 040 are assumed for the card reader and PIM, respectively.

![](_page_41_Picture_57.jpeg)

![](_page_42_Figure_0.jpeg)

# Flowchart Workshaat

 $\ddot{\mathbf{v}}$ 

 $\bullet$ 

![](_page_43_Figure_1.jpeg)

 $\zeta$ 

Title: CARD READER DRIVER (BIC CONTROL)

Symbolic Name: BCRD

Purpose: To input and store 80 columns of data from 1 card using BIC control.

Description: The X register is preserved and the card reader and BIC deyice addresses are set by calls to DVAD. A reader ready is sensed, and if true a BIC not busy is sensed. If true the BIC is initialized, an initial and final buffer address are output to the BIC, the SIC is activated and a card is fed. If the BIC goes not busy before a BIC abnormal stop, reader error or time-out occur, a normal exit is taken. These conditions plus the initial conditions of reader not ready and/or hopper empty or BIC busy have separate exits.

Entry Points: The only entry point is BCRD.

1 word . . . . 2 words Calling Sequence: CALL BCRD; (Buffer Address); (Reader Not 2 words 2 words Ready Return); (Hopper Empty Return); (BIC Busy Return); 2 words 2 words 2 (Reader Error Return); (BIC Abnormal Stop Return); (Time-out words  $Return$ ): (Normal Return).

Entrance Parameters: The buffer address is specified in the first data word after the ca11 to BCRD. No registers need be set for entry.

Exit Point: The exit points are given in the calling sequence and with the exception of the normal return, must contain JMP instructions.

Exit Parameters: The B·and X registers are returned in their original state.

Table or Files Modified or Read: 80 characters are stored in the given buffer, IBUF; starting from the buffer beginning.

Tables or Files Created: N.A.

Ca11ed By: Mainline program (START)

Called From: Device Address Setter (DVAD)

![](_page_44_Picture_175.jpeg)

**9640039-0008** 

À

Exception Condltlons: The device address of card reader and the first device address of BiC must be stored in \$CRD and \$SIC before entry.

Timing: 900 cards per minute for 620-22 and 300 cards per minute for  $620 - 25$ .

Size: 0136 words.

Comments: The user must set  $$CRD$  and  $$BIC$  to the card reader device address and first SIC device address before call lng BCRD. The return points must also contain jumps to the appropriate processors.

Special Notation: N.A.

Hardware Details: SEN 0630, SEN 0330, SEN 020, EXC 021, OAR 020, OAR 021, EXC 020, EXC 0230, SEN 0230, SEN 021\*

Flowcharts: See following sheets.

\*Device addresses of  $30$  and  $20$  are assumed for the card reader and BIC, respectively.

![](_page_45_Picture_119.jpeg)

96A0039-000A

![](_page_46_Figure_0.jpeg)

![](_page_47_Figure_0.jpeg)

![](_page_47_Figure_1.jpeg)

ţ.

![](_page_48_Figure_0.jpeg)

## SECTION 4: TEST SPECIFICATIONS

(

**IN CARD MARKED** 

~'

#### 4.1 OBJECTIVES

The purpose of this section is to provide the user with information as to which hardware configurations have been run with the 620 Card Reader Test and give hardcopy examples of TTY output as a result of running the test in Teletype Mode. Within reason, a concerted attempt was made to test as many combinations of conditions as possible and provide example output.

## 4.2 CONFIGURATlON

The.following hardware configurations were successfully checked out with the program:

620/F-100 with 620-25

## 4.3 TEST RECOMMENDATIONS

. In order to thoroughly test the card reader, it is necessary to simulate certain error conditions to see if a card reader error (or in the case of a dark check reader not ready is sensed) is then sensed. A pick failure is created by placing the thumb below the bottom of the deck in the input hopper during the reading of cards. Produce enough upward pressure to keep the next card from being fetched but do not push-Up the deck and thereby produce a hopper empty.

A hopper empty is best produced by allowing the cards to run-out in the input hopper.

The stop button should be pressed (only momentarily, or a time-out will occur) during the reading of cards, and then the reader re-readied to insure that no interference with data transfer takes place.

A) light check is produced by inputting card A (on the following page) nested in a deck of good cards:  $G\rho\ll_{st}$ ,  $\langle \rho\omega \rangle^2$ 

A dark check is produced by inputting card 8 (on the following page) nested in a deck of good cards:  $R_{\text{UL}}$   $\left(\mathcal{A}_{m}\rho\right)$ 

![](_page_49_Picture_220.jpeg)

;·6A0C JO-OvOA

![](_page_50_Figure_0.jpeg)